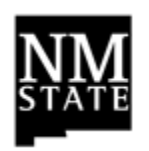

**New Mexico State University**

**AiM IQ Reporting Process**

February 2, 2016

# **Table of Contents**

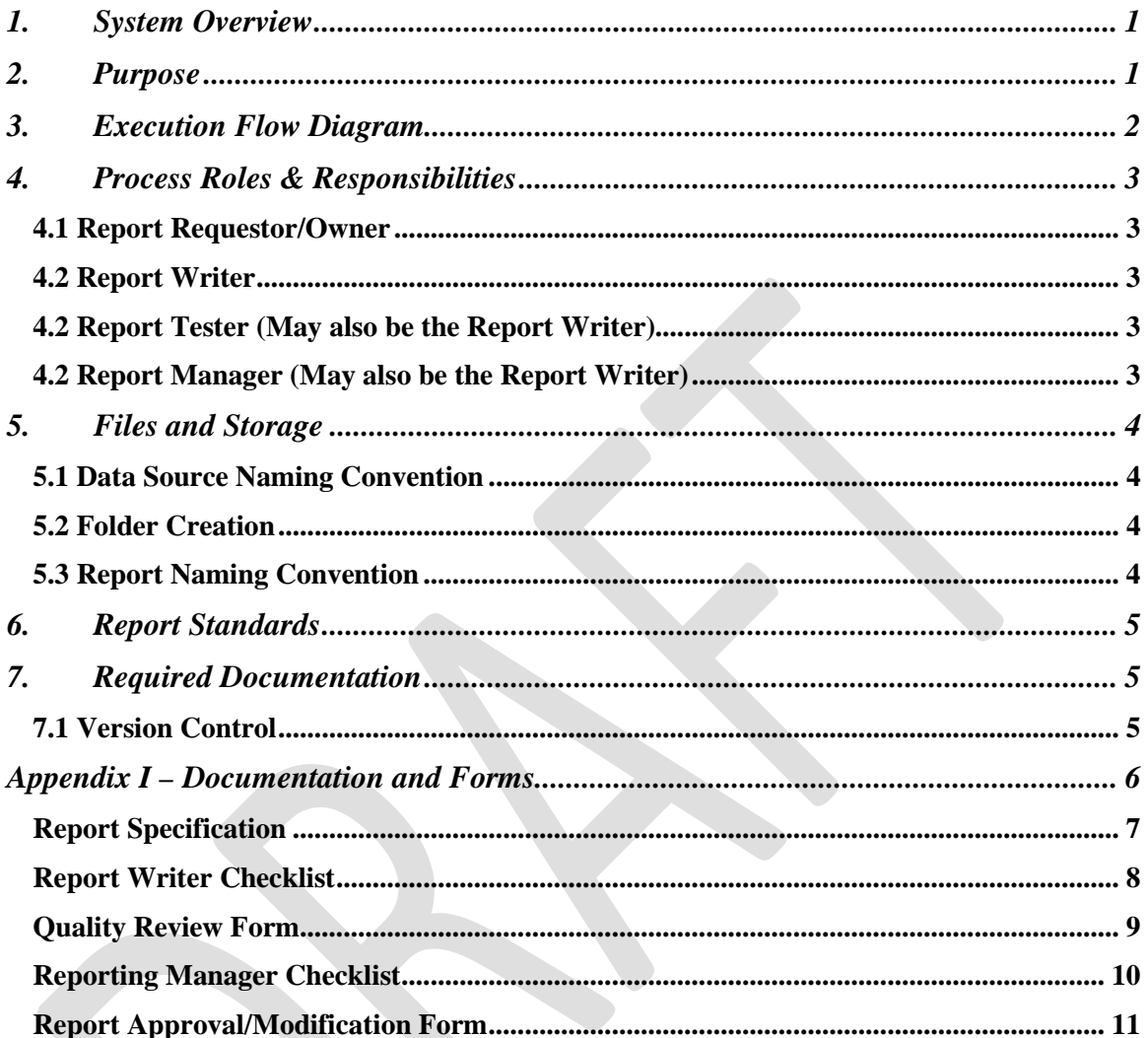

### <span id="page-2-0"></span>**1. System Overview**

The AiM IQ Business Intelligence Suite is the new AiM Enterprise reporting system. The tool is used to create and maintain Data Sources, Interactive Reports, Analytic Reports, and Dashboards. You can also use the Pentaho tools to set up scheduling. NMSU Campus departments using AiM can submit requests to FSA for the creation or updating data sources. FSA will be responsible for granting permission to AiM IQ to users to schedule reports, working with ICT to define schedules, assisting users that can create their own reports with creating their own data sources, and creating some of the interactive and analytic reports along with dashboards in DBAN, UBAN, and PBAN.

### <span id="page-2-1"></span>**2. Purpose**

The purpose of this document is to lay out the process for submitting requests to FSA to create data sources, interactive and analytic reports, and dashboards and to define the roles and responsibilities of all involved parties. This document will also provide the approved standards for shared folder space, report filenames, data source file names and structure, and folder creation.

# <span id="page-3-0"></span>**3. Execution Flow Diagram**

The Execution Flow for creating AiM IQ reports is as follows:

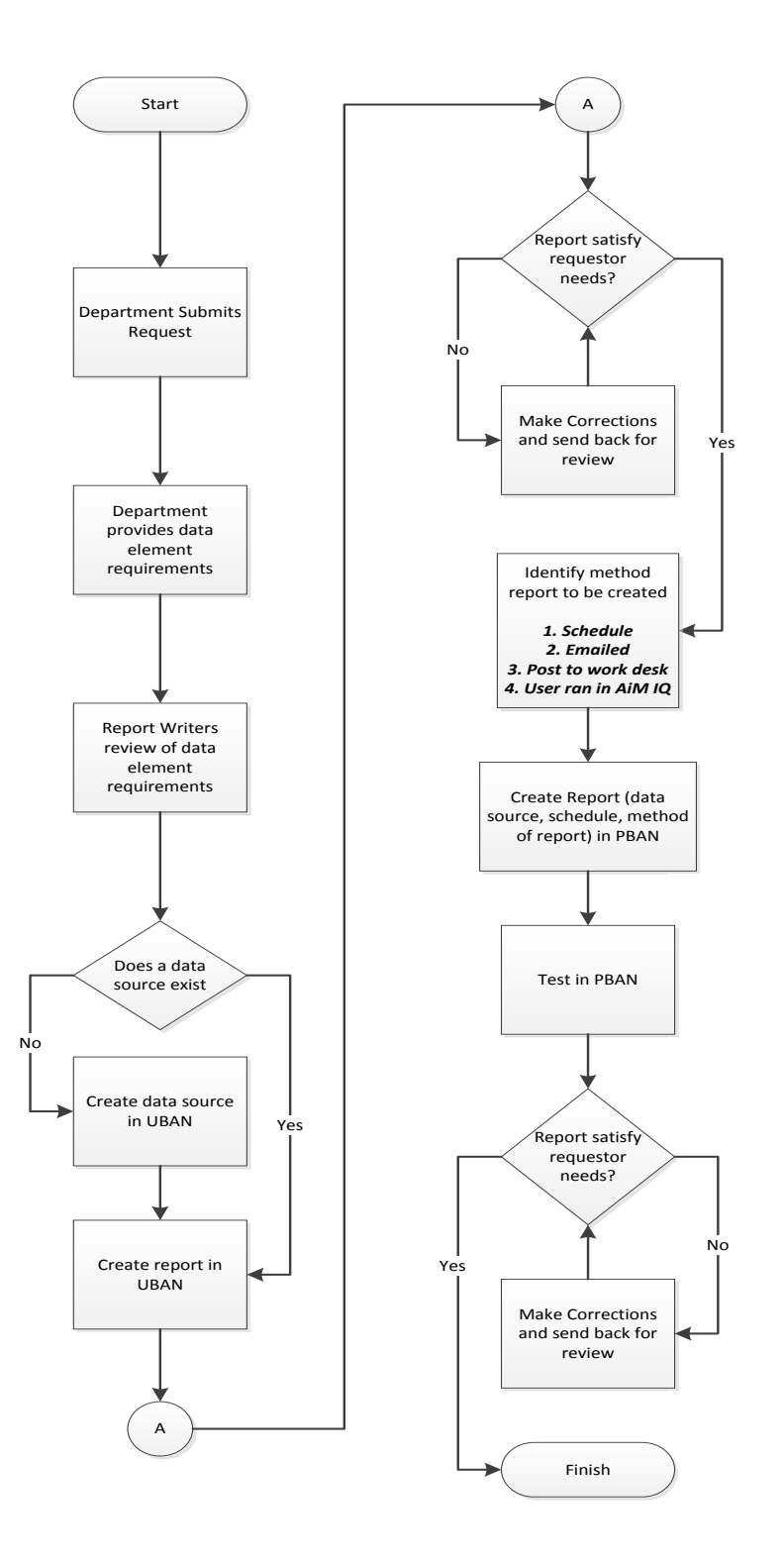

## <span id="page-4-0"></span>**4. Process Roles & Responsibilities**

#### <span id="page-4-1"></span>*4.1 Report Requestor/Owner*

The Report Requestor/Owner will be the principle user in each department that has reports being written. The Report Requestor/Owner will have the following responsibilities:

- Review report overlap and approve report deletions
- Provide the requirements and data specifications for reports to the Report **Writer**
- Perform final testing of reports
- Approve reports for production

#### <span id="page-4-2"></span>*4.2 Report Writer*

The Report Writer will create the reports assigned to them by the Report Manager. The Report Writer will have the following responsibilities:

- Review report overlap with Report Requestor/Owner
- Create report specifications
- Create report according the report specifications in AiM IQ and using the guidelines set forth in this document
- Conduct final review of the completed report
- Coordinate final testing with the Report Requestor/Owner
- Gather and bind all report documentation
- Complete all tasks on the Report Writer Checklist

#### <span id="page-4-3"></span>*4.2 Report Tester (May also be the Report Writer)*

The Report Tester will have the following responsibilities:

- Perform all testing to ensure the report meets specifications
- Complete the Quality Review Form

#### <span id="page-4-4"></span>*4.2 Report Manager (May also be the Report Writer)*

The Report Manager will have the following responsibilities:

- Complete the Report Specifications form
- Assign report writing tasks to Report Writers
- Ensure consistency and quality in the reporting and review processes

### <span id="page-5-0"></span>**5. Files and Storage**

All reports should be developed in DBAN or UBAN. After the Report Requestor/Owner approves the report and any data sources, the reports and data source shall be moved to P**BAN.**

#### <span id="page-5-1"></span>*5.1 Data Source Naming Convention*

Customized and newly created AiM IQ Data Sources will follow this naming standard:

#### **[Dept-Data Source]**

#### **Example: FS-WO Phase Cycle Times**

The creation of new data sources requires that we evaluate existing data sources to determine if we are duplicating data sources. As new data sources are created, the Report Writer shall notify the FMS Leads.

#### <span id="page-5-2"></span>*5.2 Folder Creation*

Folders will only be created by the Super AiM IQ Admin. Each Entity in AiM shall have a development folder in UBAN and Production folder in PBAN for final reports

Customized and newly created Folders will follow this naming standard:

#### **[Dept -Environment]**

#### **Examples: FS – Dev; FS – Production**

Reports developed for each unit should be stored in the following locations:

- FS *Facilities Services Reports*
- PSL *PSL Reports*
- Shared *Shared Reports*

#### <span id="page-5-3"></span>*5.3 Report Naming Convention*

Customized and newly created AiM IQ Interact and Analytic Reports will follow this naming standard:

#### **[Dept-ReportTitle.mm.dd.yyy]**

#### **Example: FS-WO Phase Cycle Times.10.22.2015**

## <span id="page-6-0"></span>**6. Report Standards**

Currently there is a lot of room for customization in AiM IQ. Different reports give the Report Writers different views. As we move forward with the development of reports, we shall define standards.

## <span id="page-6-1"></span>**7. Required Documentation**

The following documents will be created for all Reports; samples are attached in Appendix I:

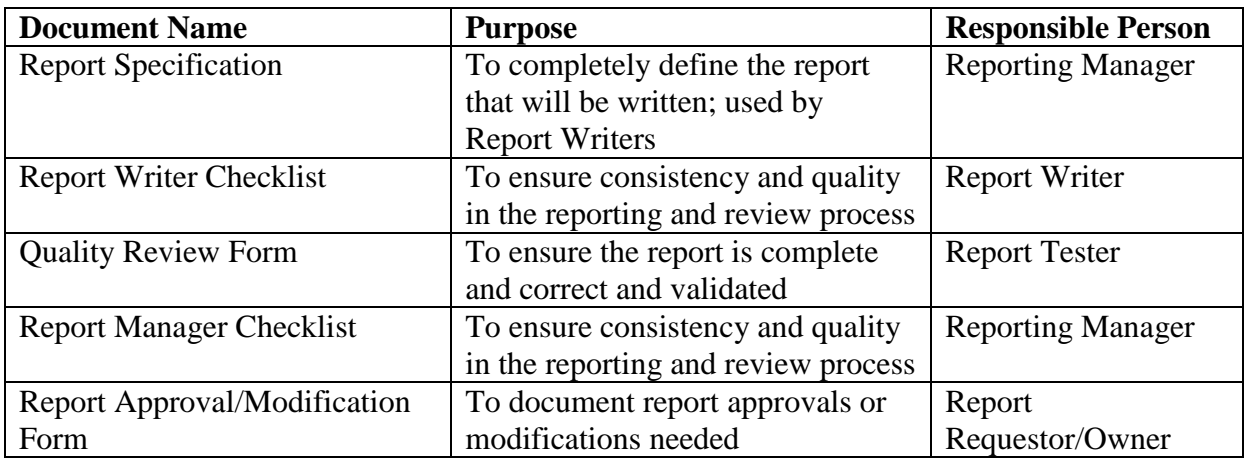

In addition to the documents listed above, the following documentation should be included in each report:

### <span id="page-6-2"></span>*7.1 Version Control*

*Version Control will be researched and instructions will be provided in the future.*

# <span id="page-7-0"></span>**Appendix I – Documentation and Forms**

#### *Report Specification*

<span id="page-8-0"></span>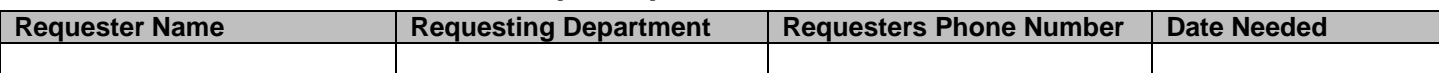

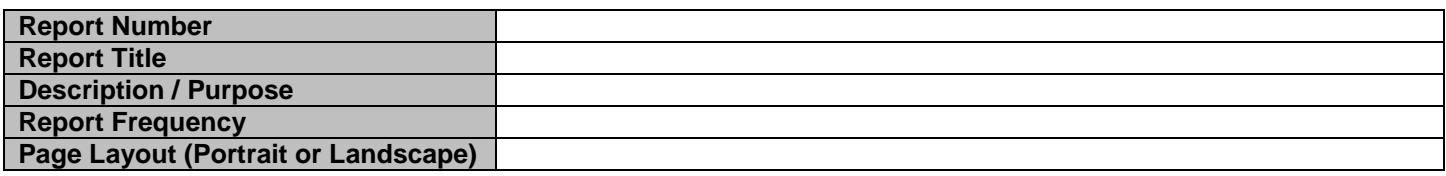

#### **Details Section**

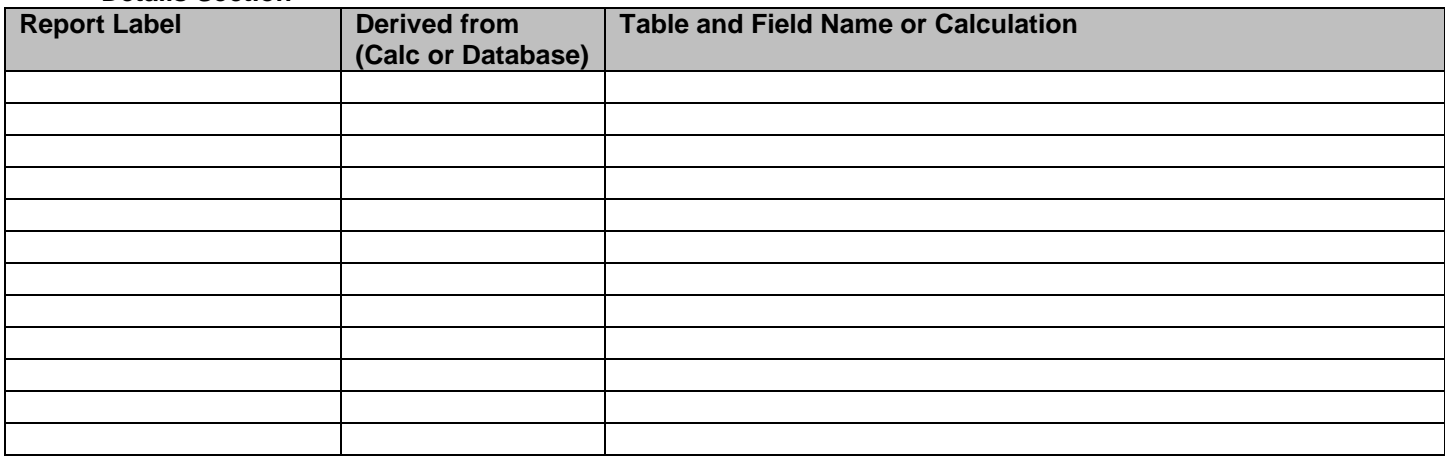

#### **Filter Options**

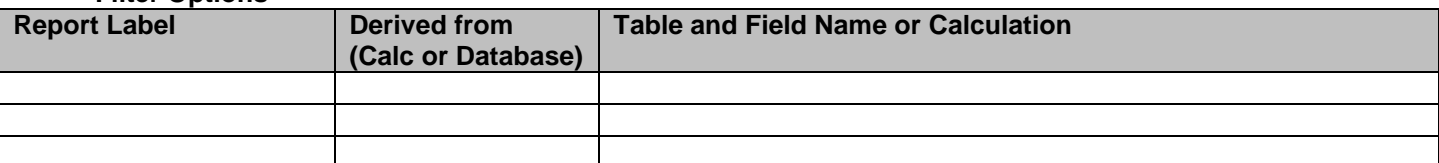

#### **Totals and Grouping Fields**

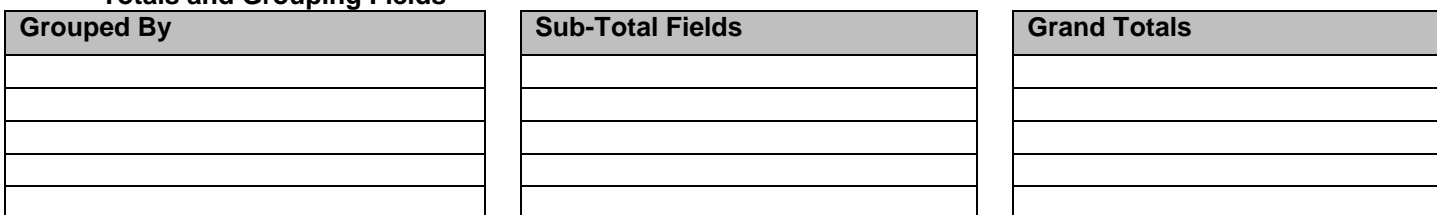

#### **Sort Fields / Sequence**

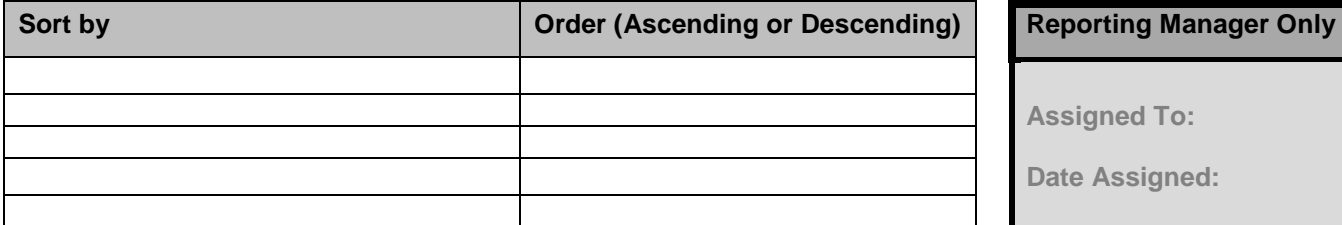

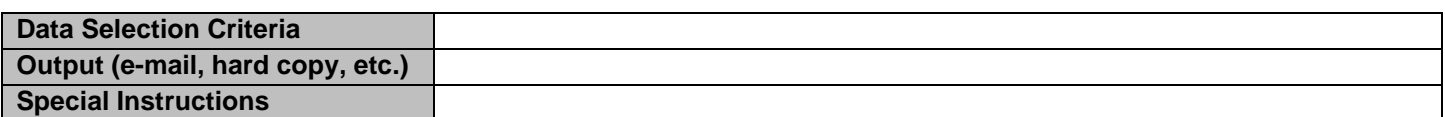

**Attach a layout of what the report should look like, markups of existing reports that will be modified and/or any other information as appropriate.**

## *Report Writer Checklist*

<span id="page-9-0"></span>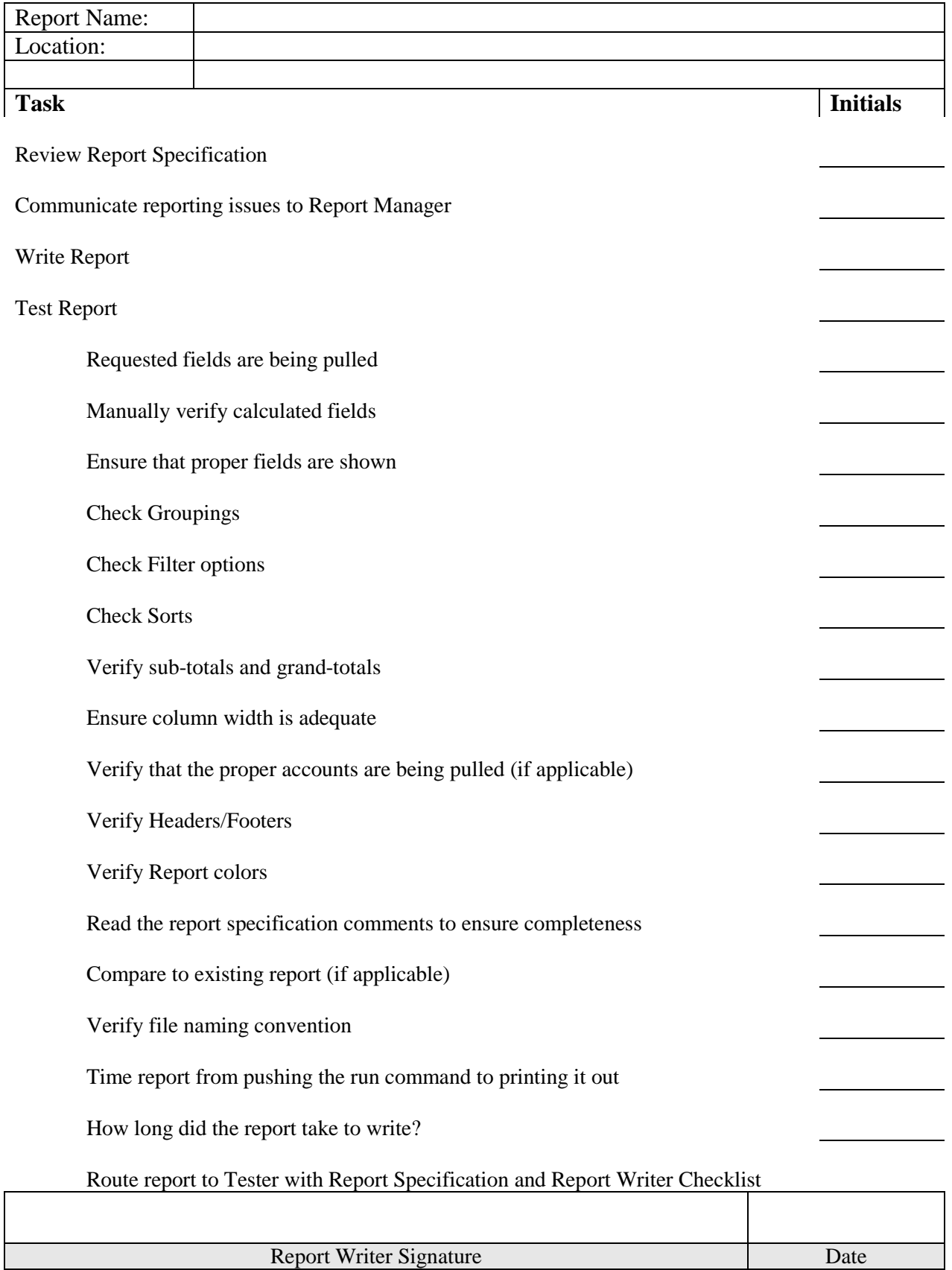

*R:\Projects\FS\AiM - IQ\Design & Development\AiM IQ Reporting Process.docx 8*

# *Quality Review Form*

<span id="page-10-0"></span>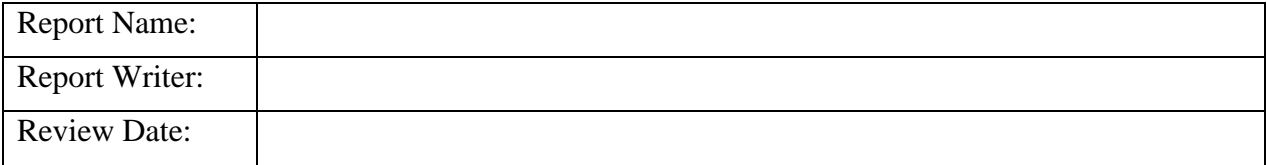

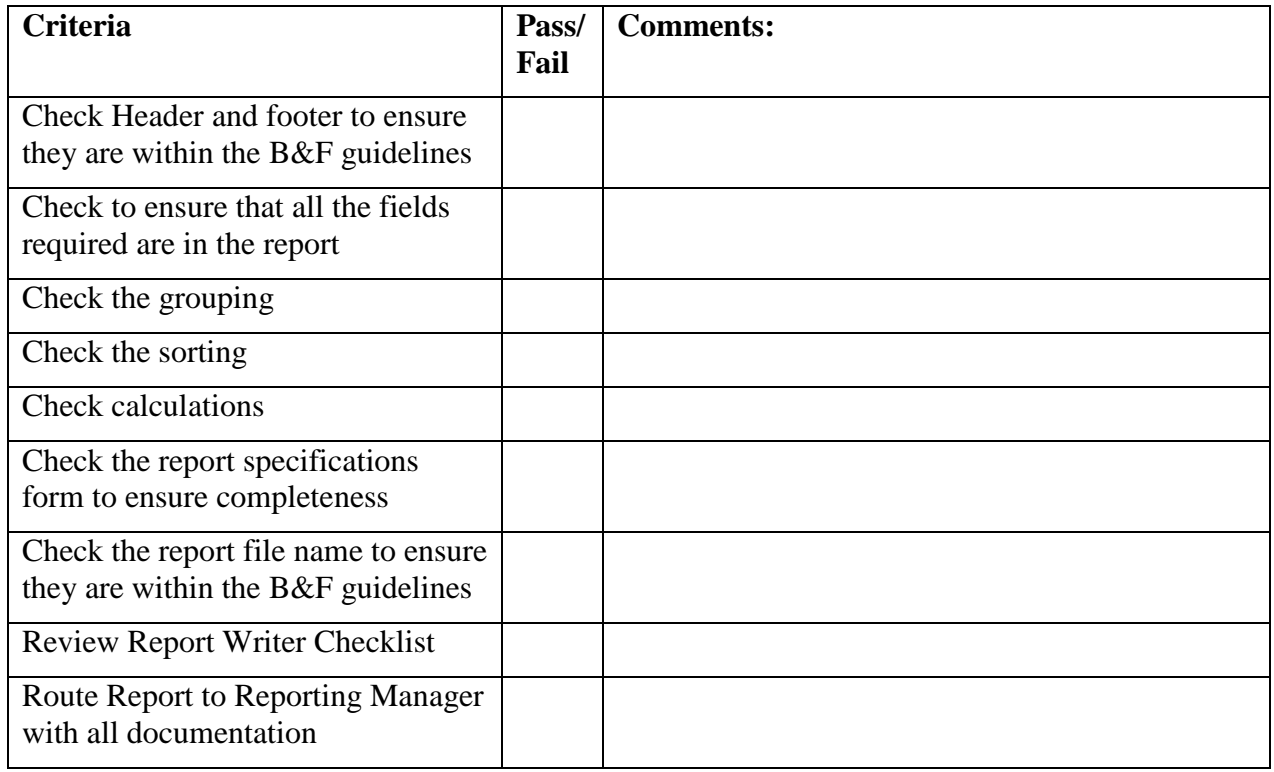

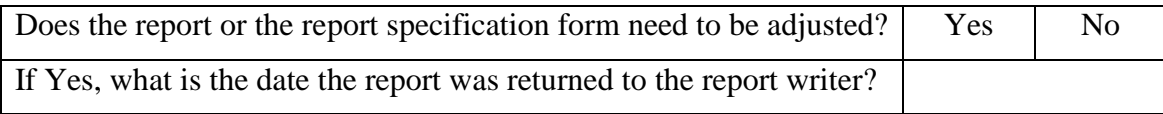

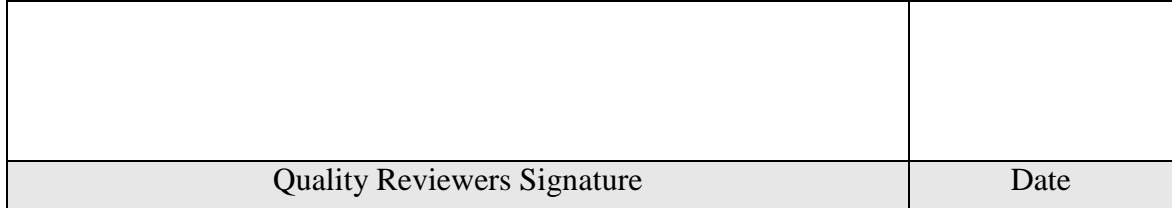

## *Reporting Manager Checklist*

<span id="page-11-0"></span>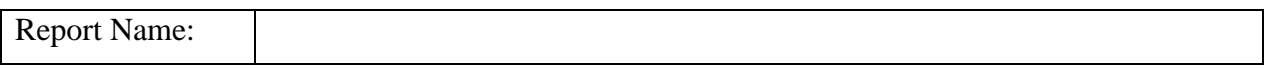

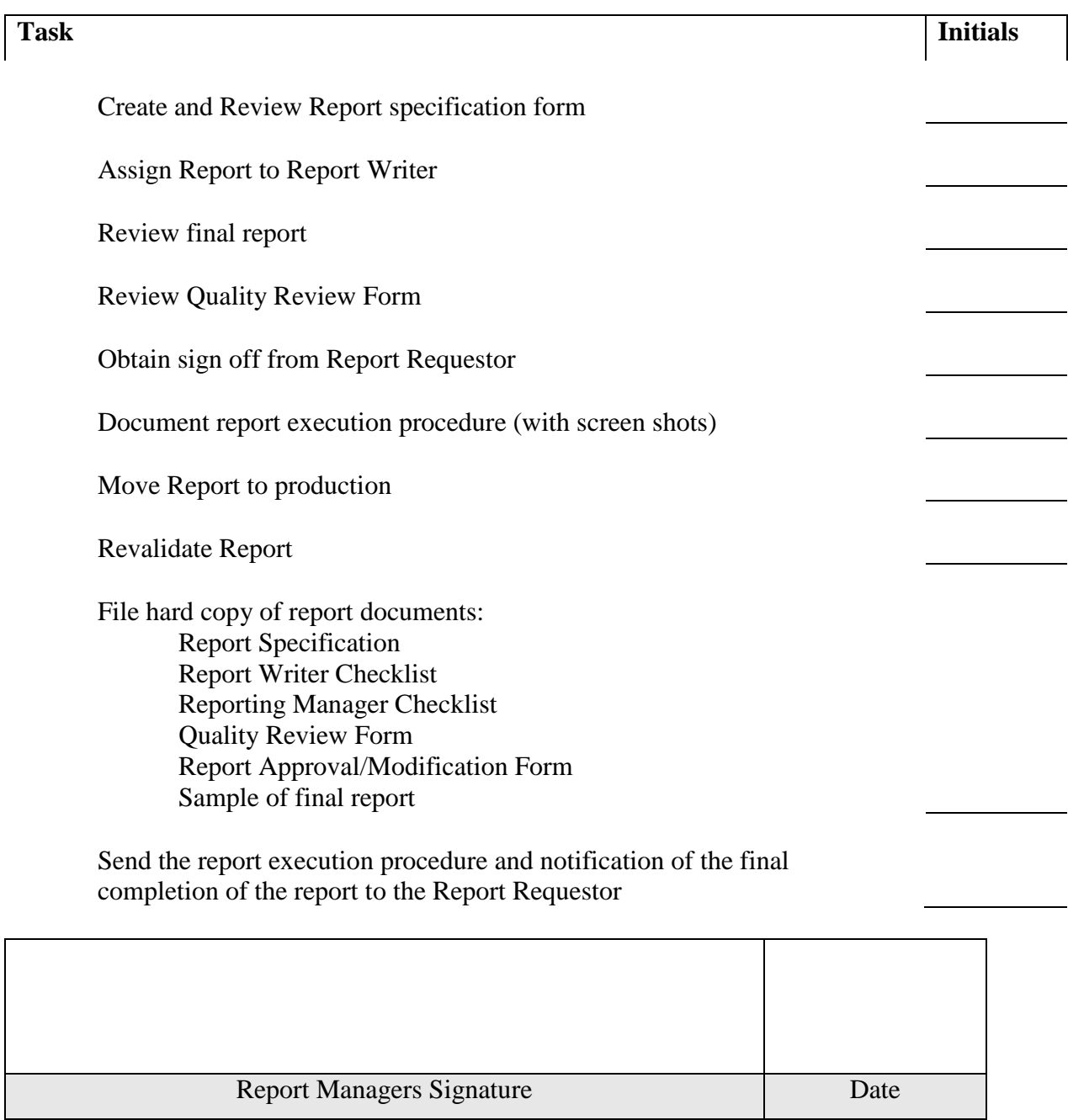

### <span id="page-12-0"></span>*Report Approval/Modification Form*

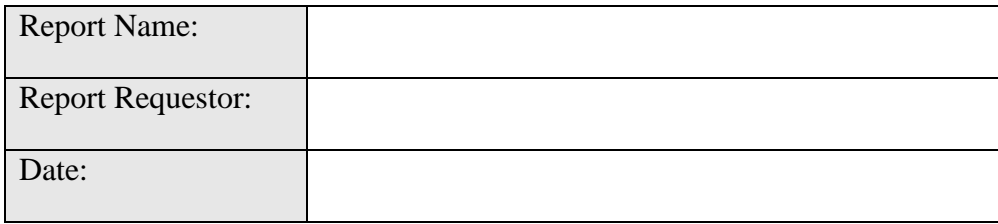

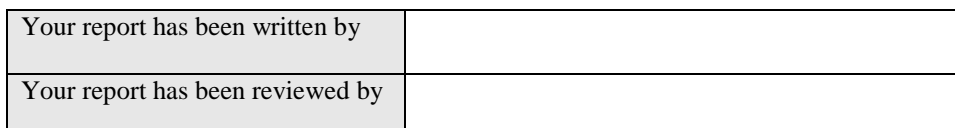

Please identify if the report needs additional modification. Be as detailed as possible. If you choose to use the attached report to visually show your modifications, attach and return that with this form to the Report Manager.

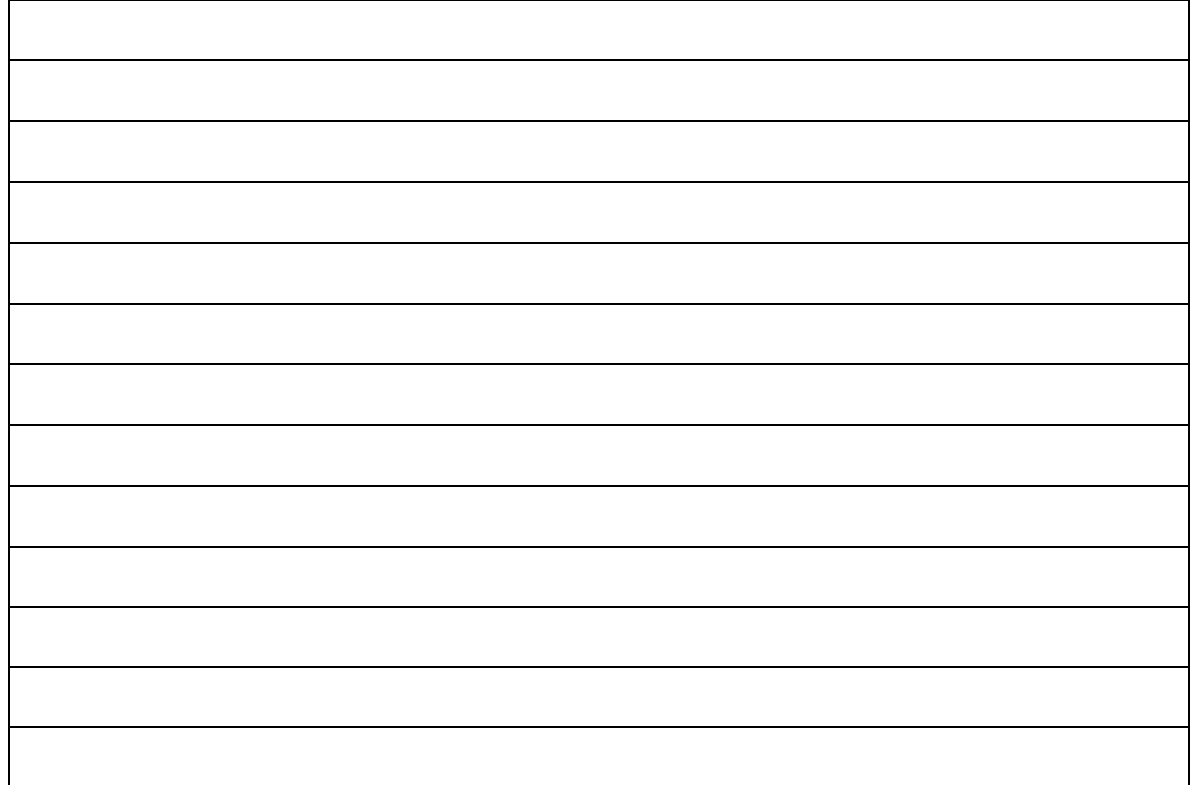

If the report does not need any additional modifications, please sign below to signify your acceptance before returning this form to the report manager.

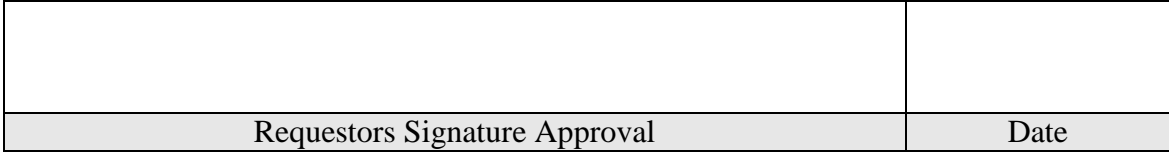